# **ABAP. Табличная буферизация**

# **Webinar**

Василий Ковальский, SAP CIS. 2 август, 2018

PUBLIC

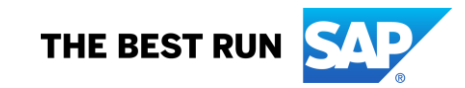

**Василий Ковальский,**

**инструктор ABAP с 1998 года**

**education.russia@sap.com**

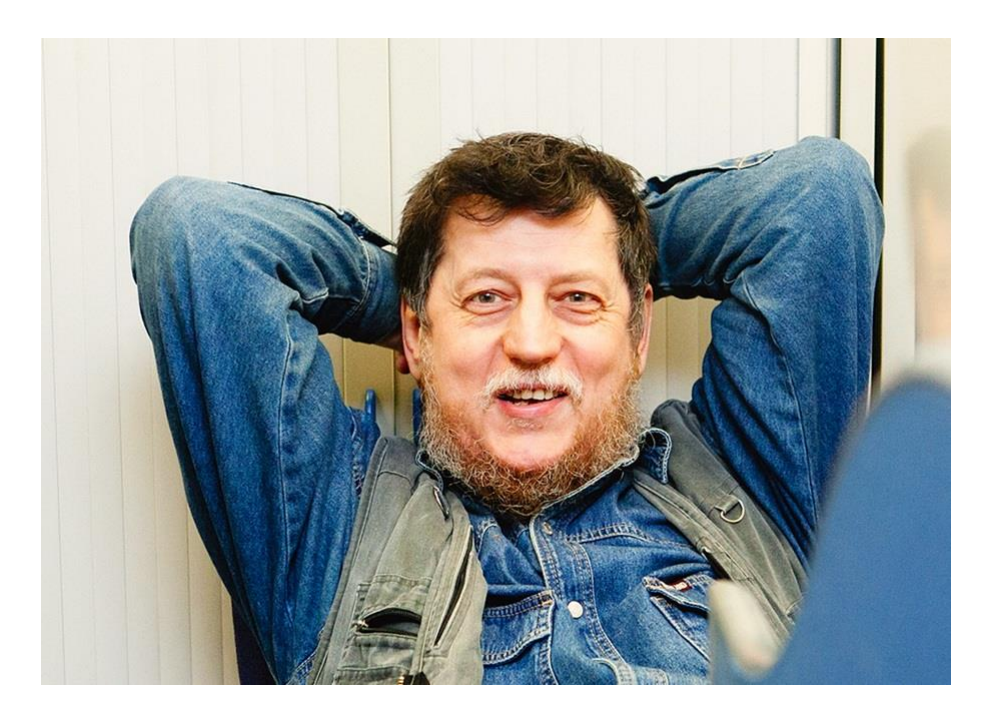

## **Серия вебинаров Обучение ABAP.**

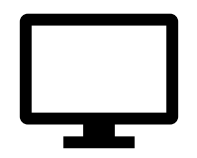

24 июля. Инлайновая декларация <https://events.webinar.ru/5126393/1314773>

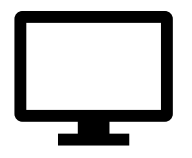

25 июля. Новый синтаксис OpenSQL <https://events.webinar.ru/5126393/1314829>

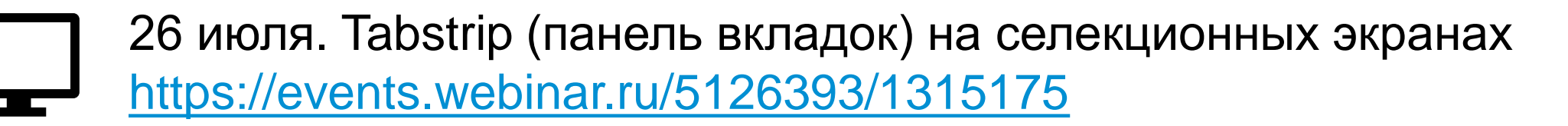

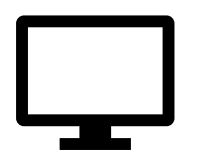

31 июля. Динамическая модификация селекционных экранов <https://events.webinar.ru/5126393/1315179>

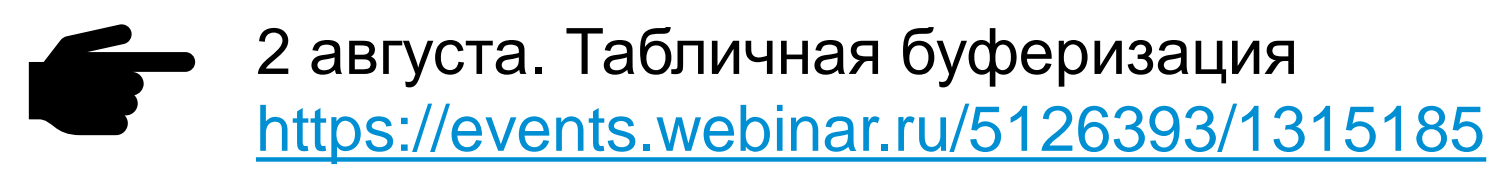

Буферизация таблиц базы данных на сервере приложений может повысить производительность.

Содержание

- 1. Производительность
- 2. Что измеряет ST05
- 3. Мониторинг буфера
- 4. Сброс буфера
- 5. Где еще об этом узнать?

### **1.1. Определение буферизации в Словаре Данных**

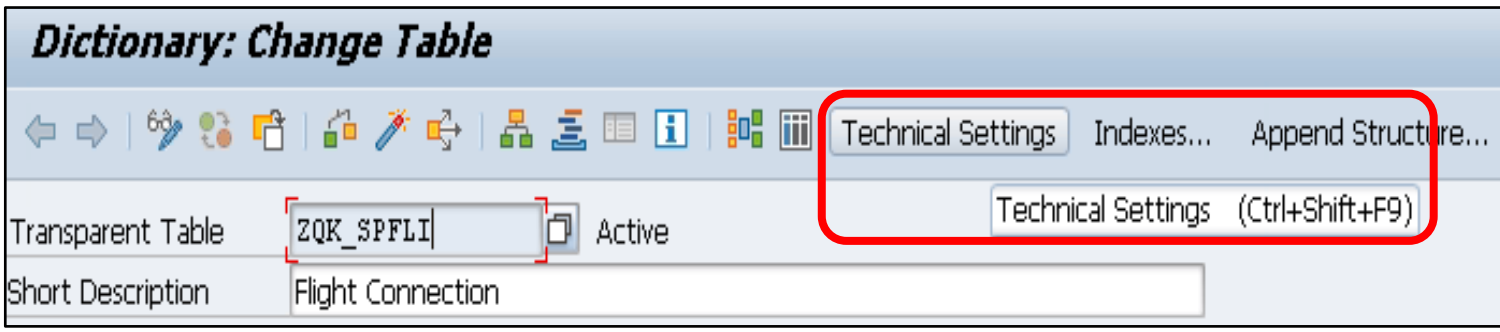

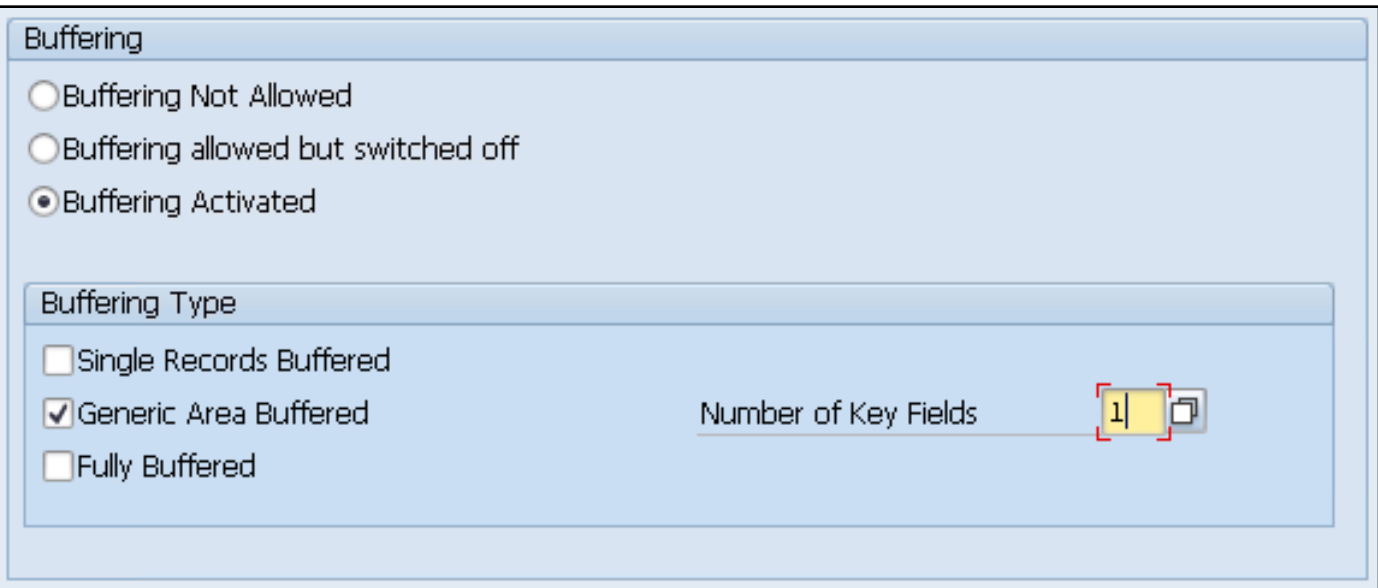

### **1.2. Производительность**

```
GET RUN TIME FIELD a.
GET RUN TIME FIELD a.
SELECT SINGLE * FROM zqk_spfli BYPASSING BUFFER INTO gs WHERE carrid = 'LH'.
GET RUN TIME FIELD b.
t1 = b - a.
GET RUN TIME FIELD a.
SELECT SINGLE * FROM zqk_spfli INTO gs WHERE carrid = 'LH'.
GET RUN TIME FIELD b.
t2 = b - a.
write: / 'from db '
, t1
     , / 'from buffer', t2.from db
                                                                              262
                                                       from buffer
                                                                               15
```
#### **2.1. ST05**

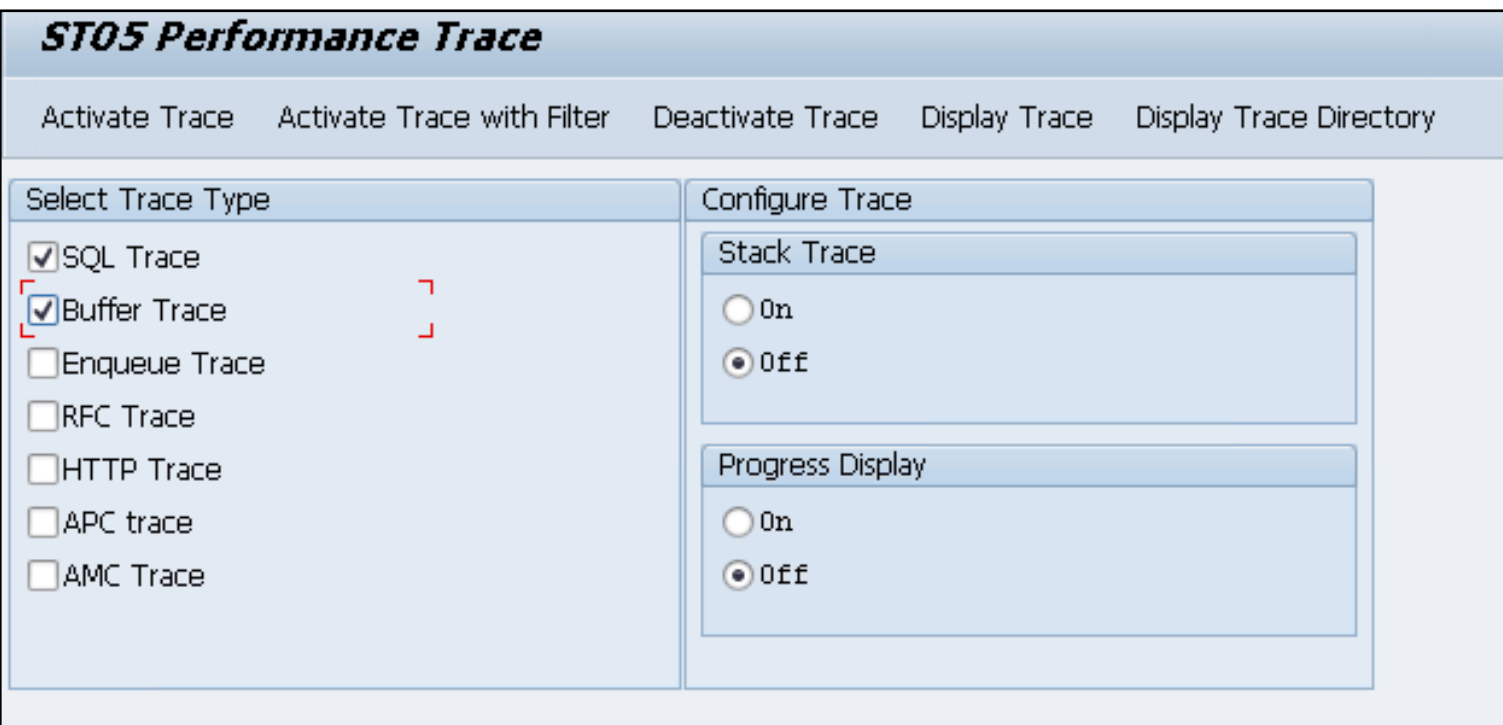

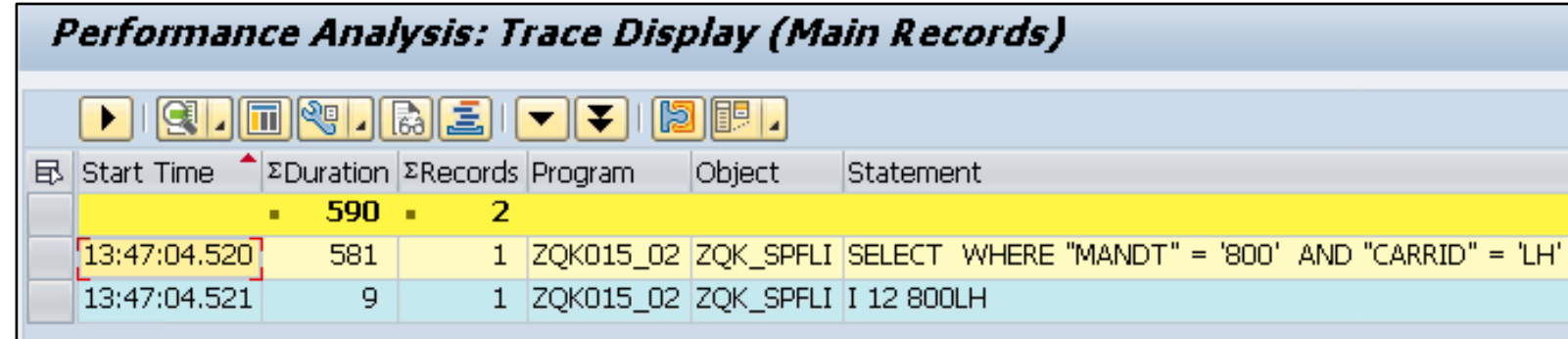

**2.1. ST05**

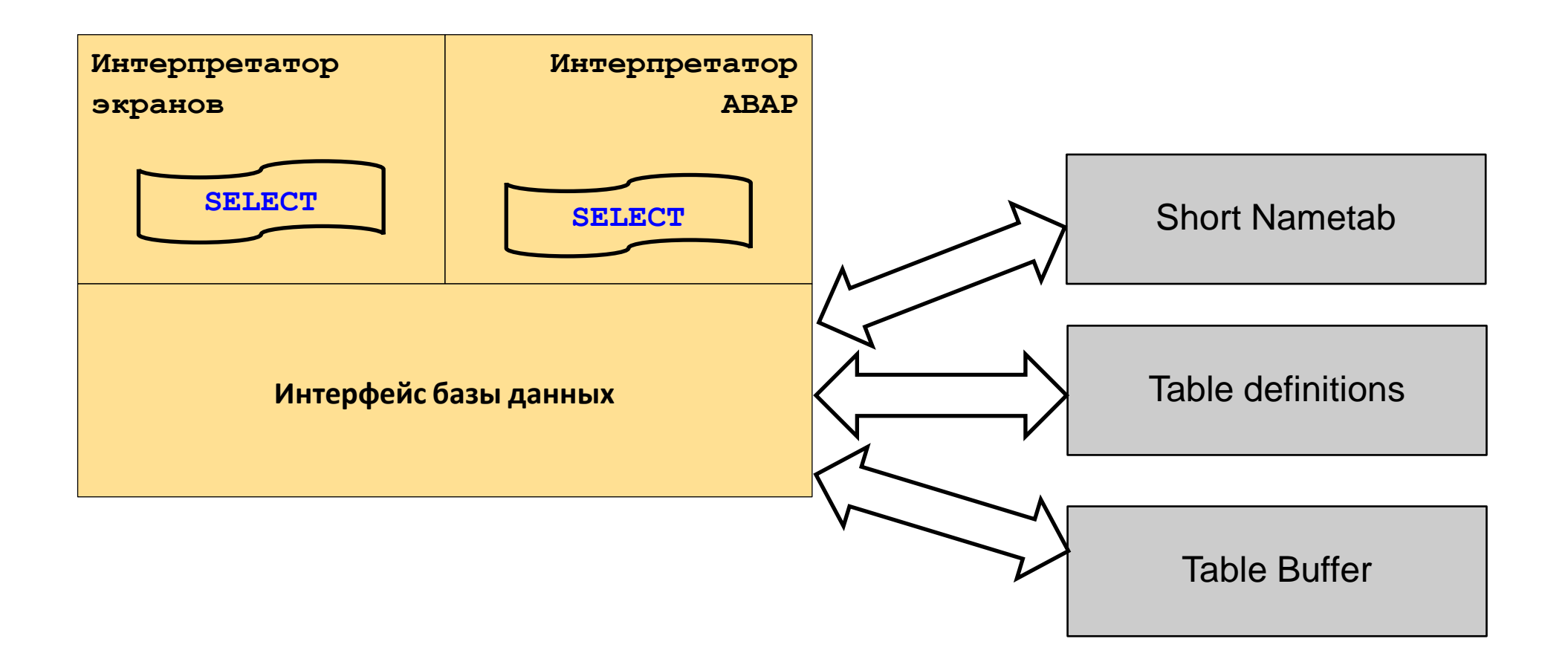

## **3. Мониторинг содержимого буфера. Транзакция AL12**

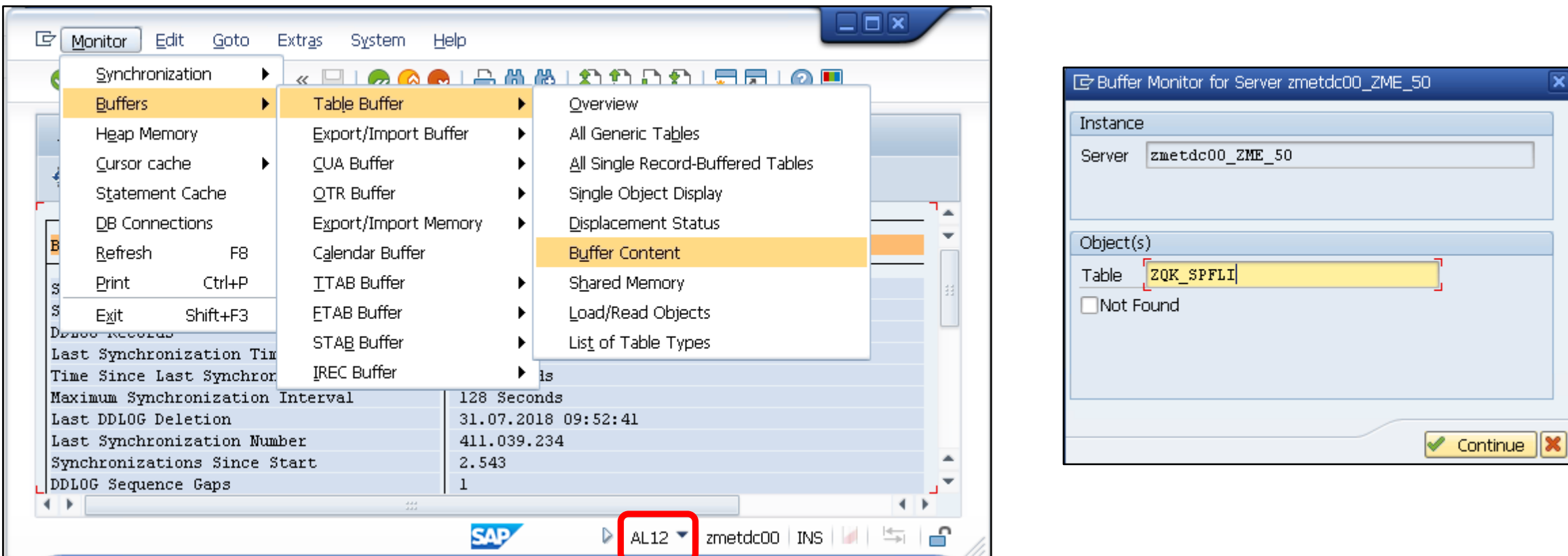

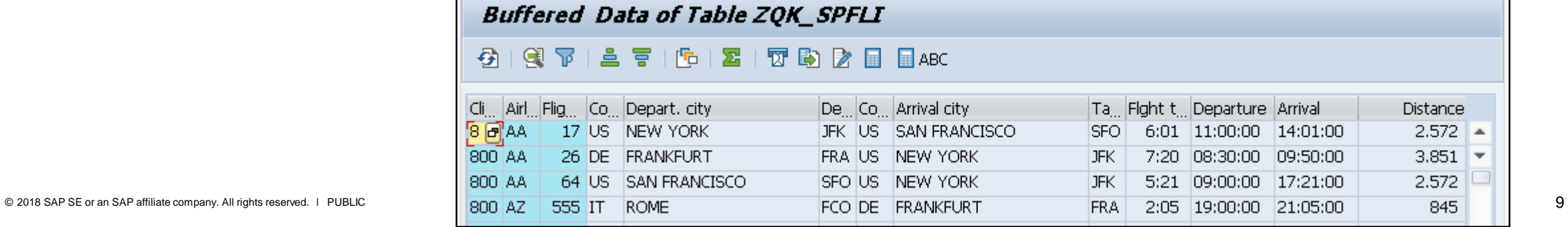

### **4.1. Сброс табличных буферов**

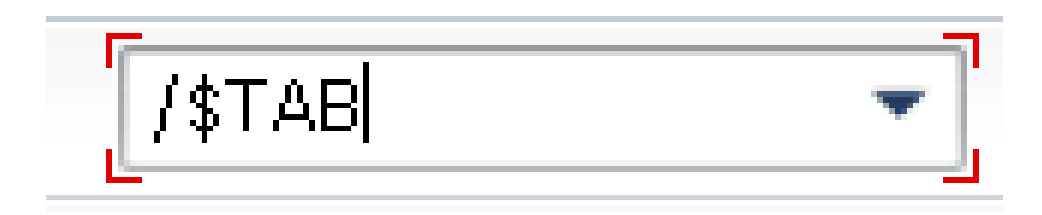

Сброс табличных буферов для всех буферизованных таблиц

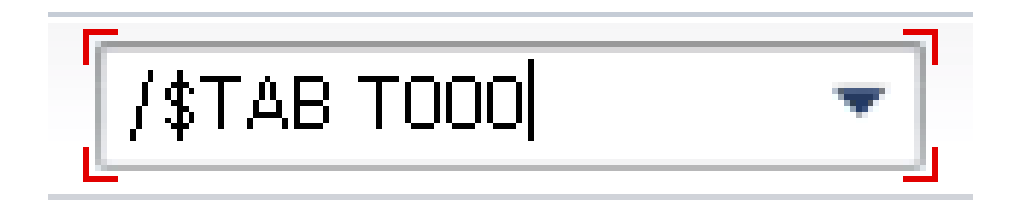

Сброс табличных буферов для специально указанной таблицы Сброс табличных буферов для<br>специально указанной таблицы<br>(в данном случае T000)

# **4.1. Сброс буфера одной таблицы.**

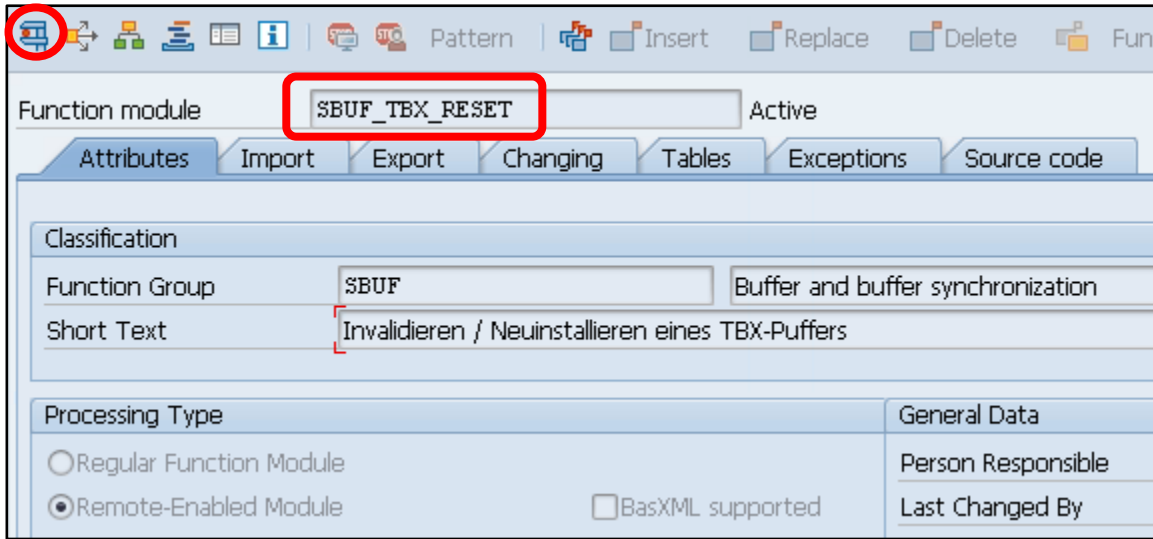

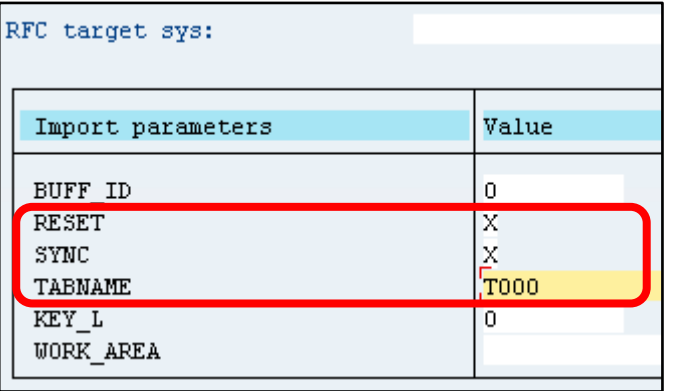

### **Где еще об этом узнать: Семинар BC430**

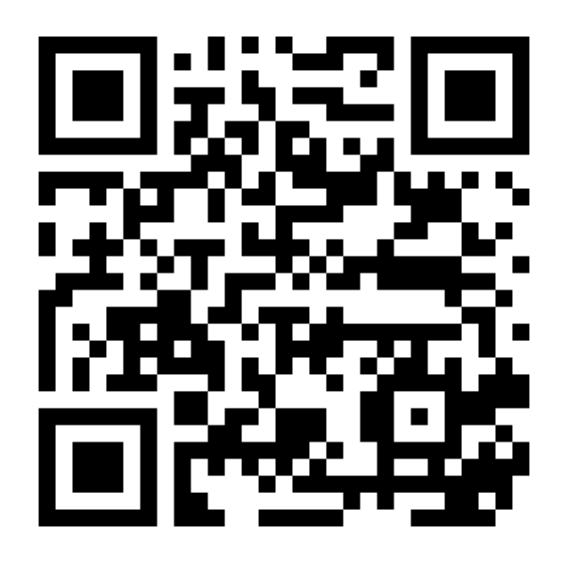

# **Семинар BC430 (3 дня)**

**ближайший 7-9 ноября**

**Официальное описание [https://training.sap.com/course/bc430--ru-ru](https://training.sap.com/course/bc490--ru-ru)**

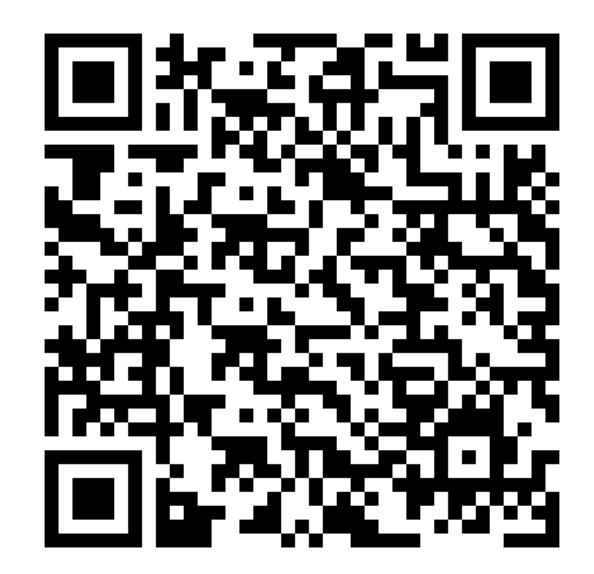

**Мое описание семинара**

**<https://sapland.ru/kb/articles/stats/vostorgaemsya-velichiem-abap-slovarya.html>**

**Где еще об этом узнать: Семинар BC490**

# **Семинар BC490 (5 дней)**

**ближайший 10-14 декабря**

#### **Официальное описание**

**<https://training.sap.com/course/bc490--ru-ru>**

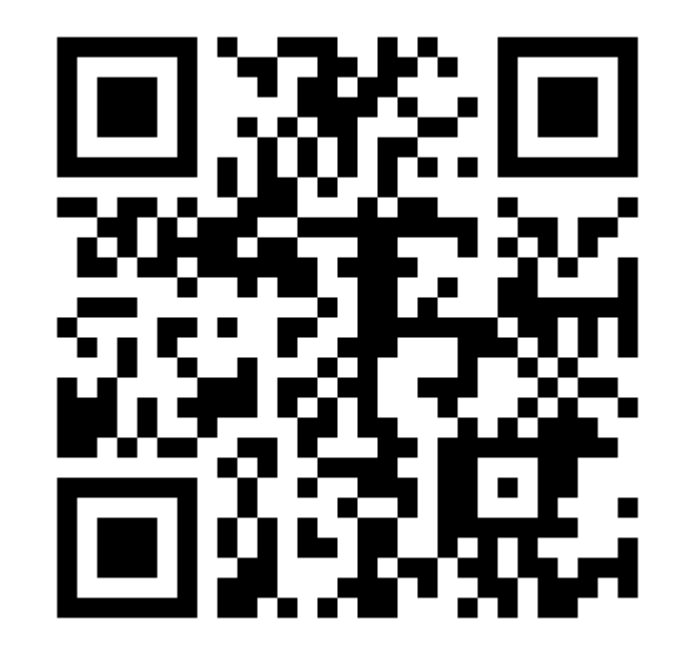

#### **Где еще об этом узнать: Транзакция ABAPDOCU**

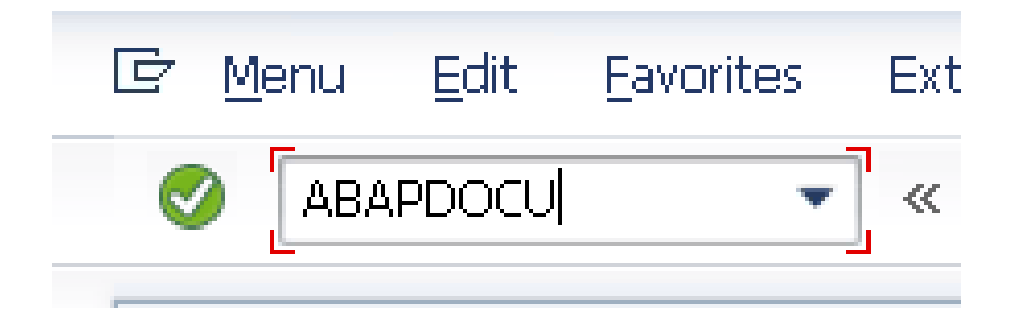

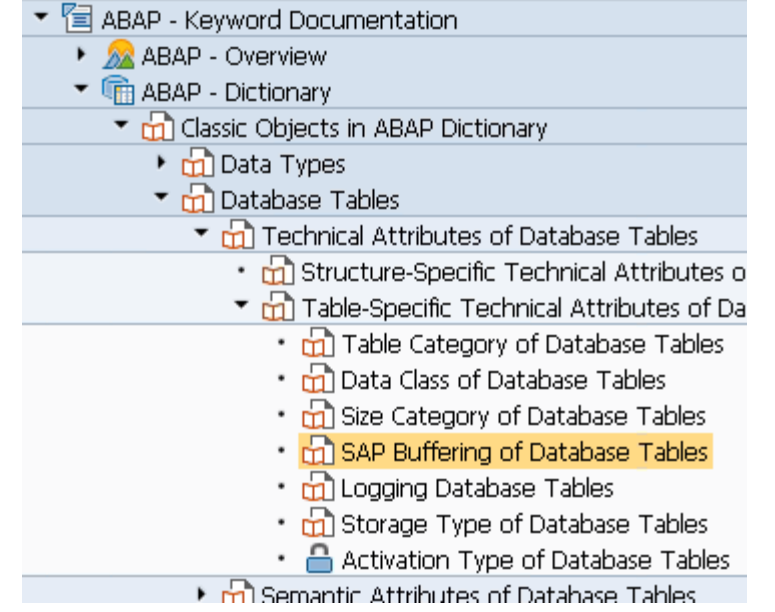

# **Спасибо за внимание!**

**Василий Ковальский** Ведущий тренер по ABAP | SAP Education education.russia@sap.com